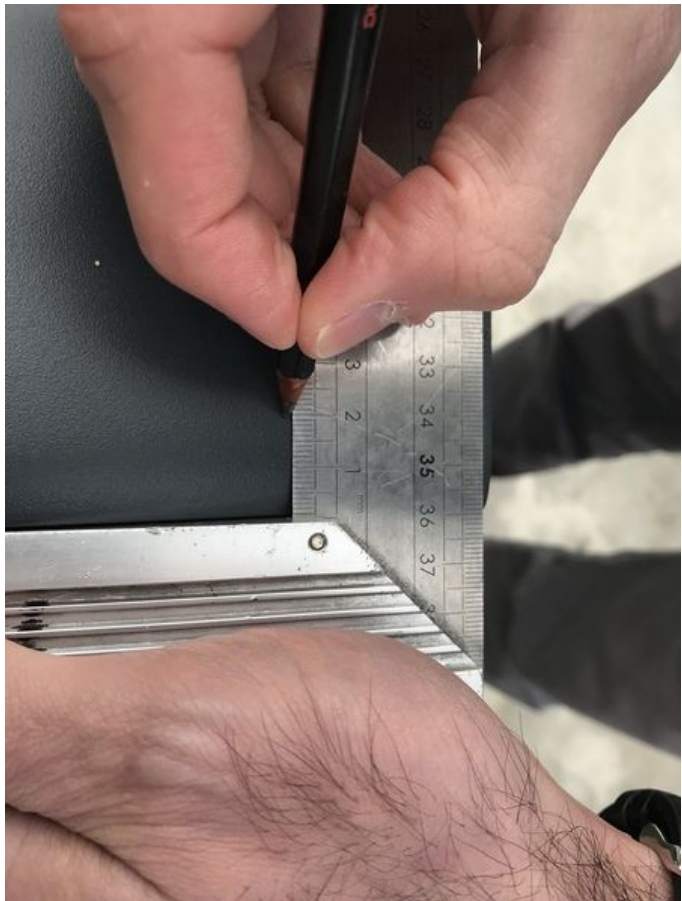

```
Taille de cet aperçu :449 × 599 pixels.
```
Fichier [d'origine](https://communaute.klosup.fr/images/3/32/Fixer_le_rail_de_guidage_et_son_support_800px-Fixer_le_rail_de_guidage_et_son_support_Marrquage2.JPG) (800 × 1067 pixels, taille du fichier : 104 Kio, type MIME : image/jpeg) Fixer\_le\_rail\_de\_guidage\_et\_son\_support\_800px-Fixer\_le\_rail\_de\_guidage\_et\_son\_support\_Marrquage2

## Historique du fichier

Cliquer sur une date et heure pour voir le fichier tel qu'il était à ce moment-là.

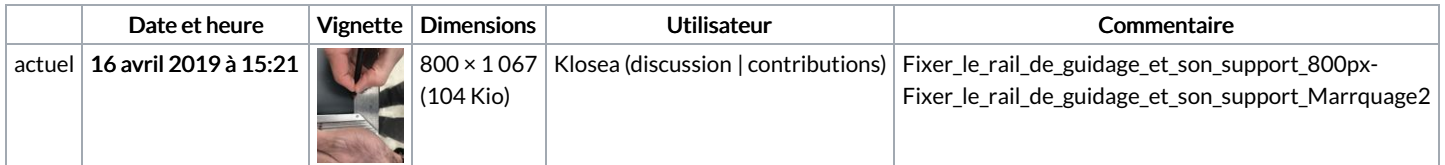

Vous ne pouvez pas remplacer ce fichier.

## Utilisation du fichier

La page suivante utilise ce fichier :

Fixer le rail de [guidage](https://communaute.klosup.fr/wiki/Fixer_le_rail_de_guidage_et_son_support) et son support

## Métadonnées

Ce fichier contient des informations supplémentaires, probablement ajoutées par l'appareil photo numérique ou le numériseur utilisé pour le créer. Si le fichier a été modifié depuis son état original, certains détails peuvent ne pas refléter entièrement l'image modifiée.

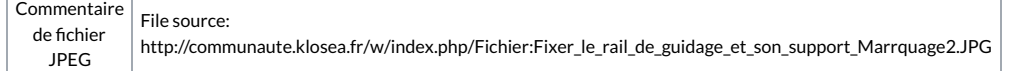